## SAP ABAP table /UI5/TREP\_TEXT\_T {UI5 table for translated texts from property files}

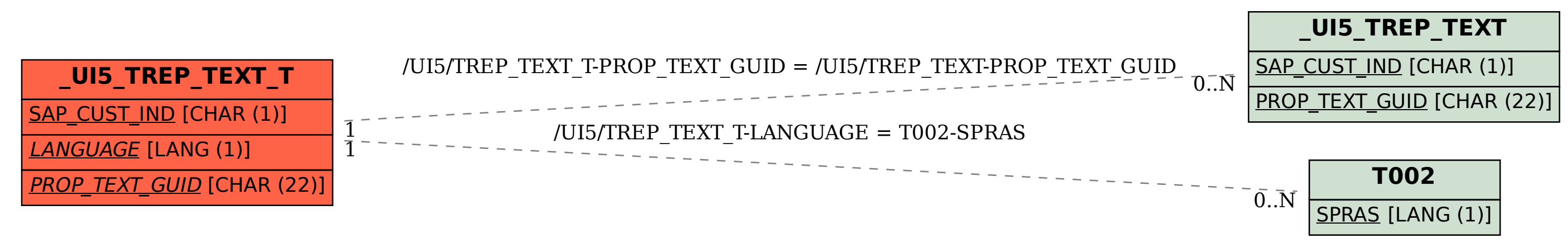